# Automatic Variable Selection

```
title2 'Automatic variable selection: Goal is to predict grade';
%include 'readmath.sas';
options pagesize=1000; /* Print fewer page headings */
/* The data step continues */
if ethnic ne 6;
if course ne 4; \prime /* Otherwise, throw the case out */
/* Dummy variables for ethnic background */
if ethnic=. then e1=.;
   else if ethnic=1 then e1=1;
   else e1=0;
if ethnic=. then e2=.;
   else if ethnic=2 then e2=1;
   else e2=0;
if ethnic=. then e3=.;
   else if ethnic=3 then e3=1;
   else e3=0;
if ethnic=. then e4=.;
   else if ethnic=4 then e4=1;
   else e4=0;
/* Ethnic
                1 = 'A,2 = 'Eastern European'
                3 = 'European not Eastern'
                4 = 'Middle-Eastern and Pakistani'
                5 = 'East Indian'
                6 was deleted.
*/
label e1 = 'Asian vs East Ind.'
      e2 = 'East Eur. vs East Ind.'
      e3 = 'Other Eur. vs East Ind.'
      e4 = 'Mid. East & Pak. vs East Ind.';
if sex = 'Female' then gender=1; else if sex = 'Male' then gender=0;
if tongue = 'English' then mtongue=1; else if tongue='Other' then mtongue=0;
if course=. then c1=.; else if course=1 then c1=1; else c1=0;
if course=. then c2=; else if course=2 then c2=1; else c2=0;
proc freq;
     title3 'Check dummy variables for course';
     tables (c1 c2) * course / norow nocol nopercent missing;
proc stepwise;
     title3 'Forward selection';
     model grade = gender mtongue e1-e4
                   hsgpa hscalc hsengl
                   c1 c2 precalc calc totscore
                   / forward slentry=0.05;
                          /* Default signif level for entry is 0.5 */
```

```
proc stepwise;
     title3 'Stepwise (mixed) selection';
     model grade = gender mtongue e1-e4
                    hsgpa hscalc hsengl
                    c1 c2 precalc calc totscore
                     / stepwise slentry=0.05 slstay=0.05;
                            /* Default slentry = slstay = 0.15 */
proc reg;
     title3 'Test English language variables together';
     model grade = hsgpa hscalc hsengl totscore mtongue;
     English: test hsengl=mtongue=0;
proc iml;
     title3 'Proportion of remaining varation';
     print "hsengl and mtongue controlling for hsgpa, hscalc, totscore";<br>F = 6.80; s = 2; dfe = 274; /* dfe = n-p */
     F = 6.80; s = 2; df = 274;a = s * F / (dfe + s*F); print a;
```

```
Proc freq output, before adding if course ne 4;
```
Table of c1 by course

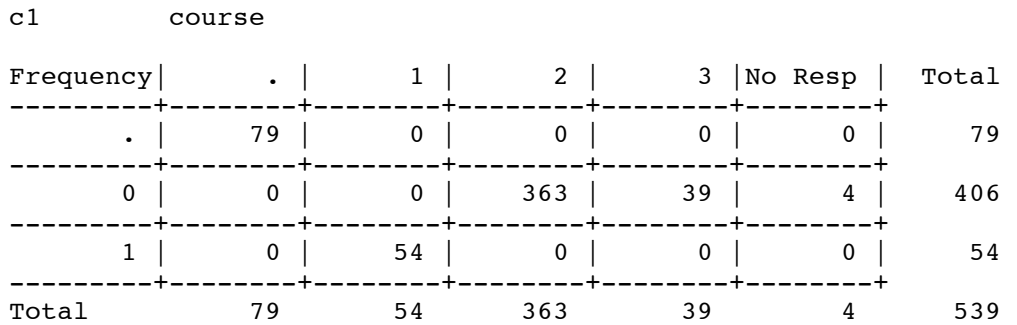

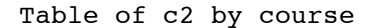

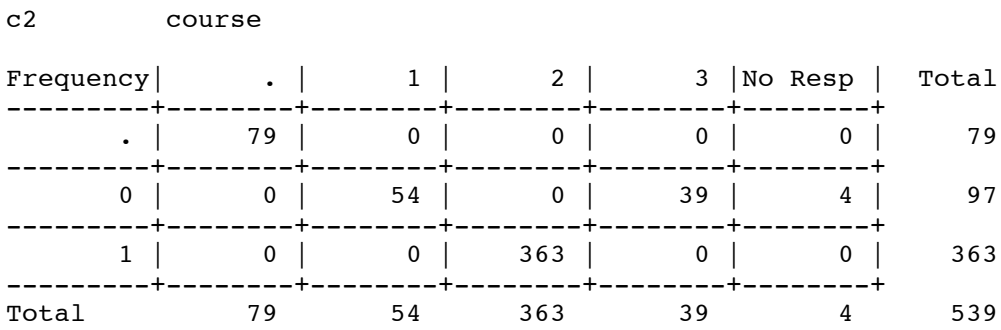

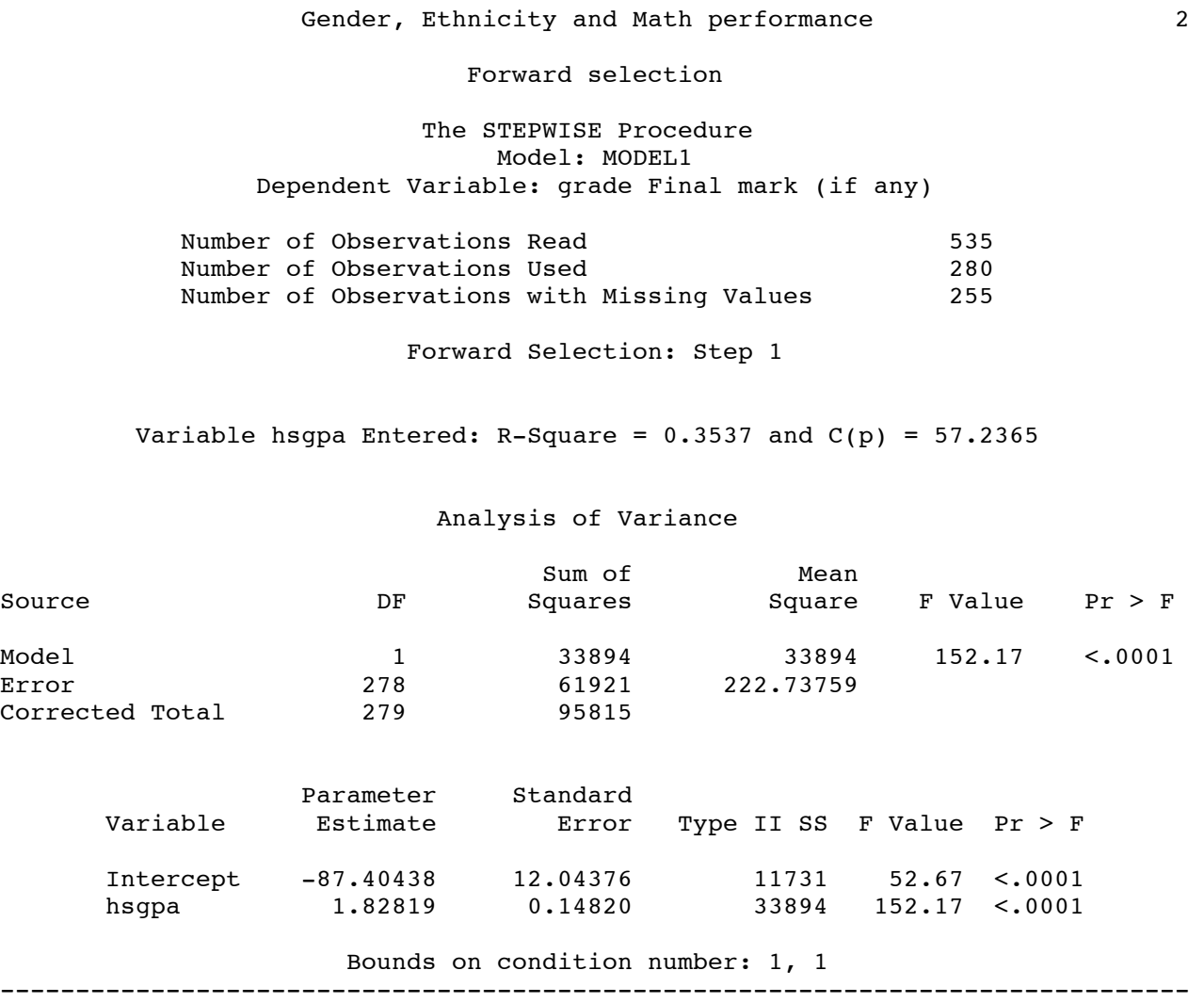

 $\mathcal{L}_\mathcal{L} = \{ \mathcal{L}_\mathcal{L} = \{ \mathcal{L}_\mathcal{L} = \{ \mathcal{L}_\mathcal{L} = \{ \mathcal{L}_\mathcal{L} = \{ \mathcal{L}_\mathcal{L} = \{ \mathcal{L}_\mathcal{L} = \{ \mathcal{L}_\mathcal{L} = \{ \mathcal{L}_\mathcal{L} = \{ \mathcal{L}_\mathcal{L} = \{ \mathcal{L}_\mathcal{L} = \{ \mathcal{L}_\mathcal{L} = \{ \mathcal{L}_\mathcal{L} = \{ \mathcal{L}_\mathcal{L} = \{ \mathcal{L}_\mathcal{$ 

Values of *C(p)* are supposed to be better when they are small, and when they are close to *p --* the number of regression coefficients.

Variable totscore Entered: R-Square =  $0.4120$  and  $C(p) = 29.2151$ 

### Analysis of Variance

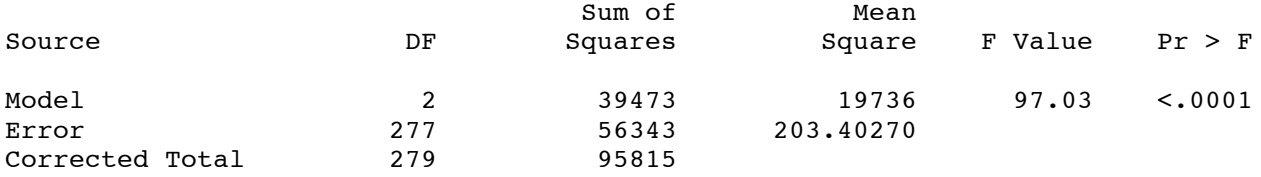

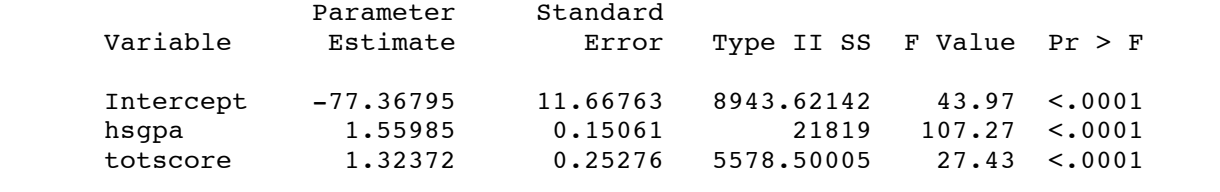

Bounds on condition number: 1.1309, 4.5236

#### -------------------------------------------------------------------------------

Forward Selection: Step 3

Variable hsengl Entered: R-Square =  $0.4414$  and  $C(p) = 16.0143$ 

#### Analysis of Variance

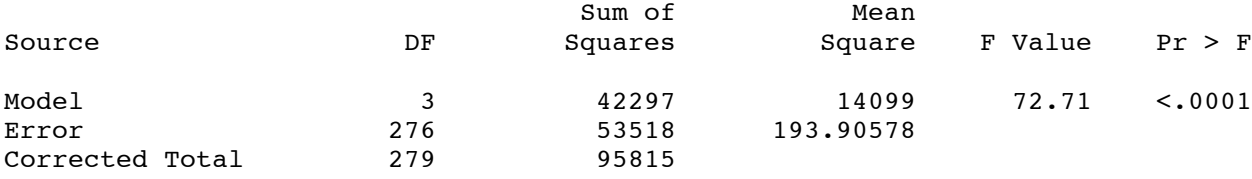

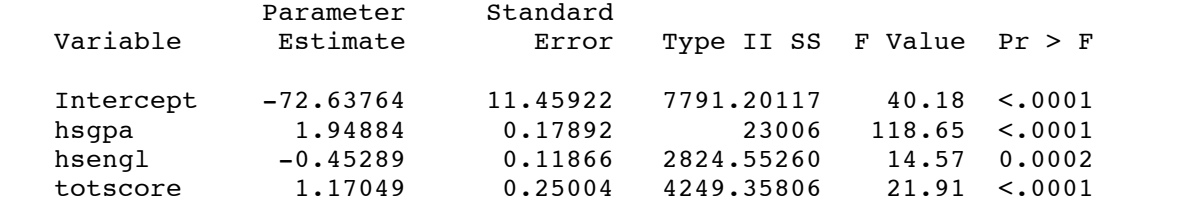

Bounds on condition number: 1.6742, 12.964

Variable mtongue Entered: R-Square =  $0.4530$  and  $C(p) = 12.0592$ 

Analysis of Variance

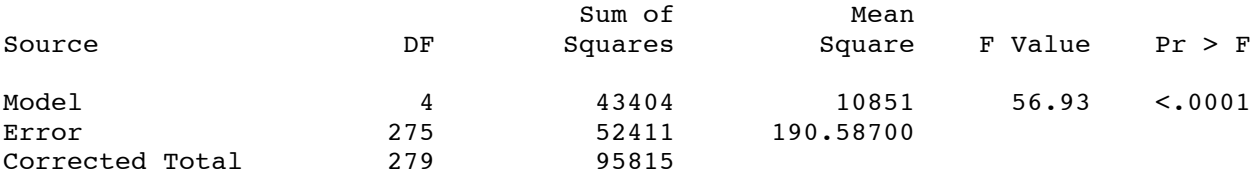

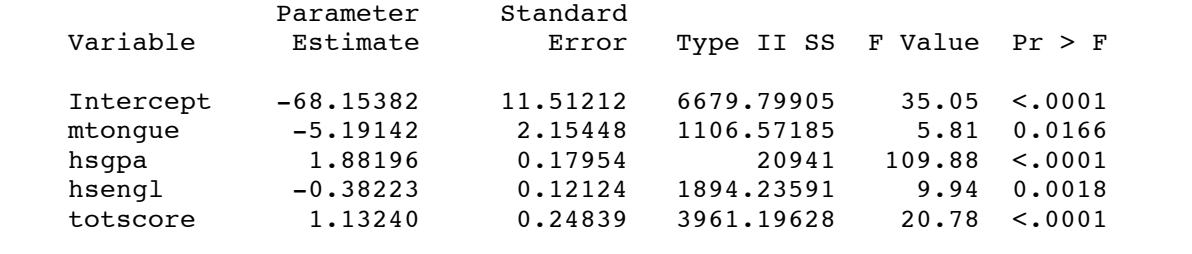

Bounds on condition number: 1.7152, 22.144

-------------------------------------------------------------------------------

Forward Selection: Step 5

Variable hscalc Entered: R-Square =  $0.4616$  and  $C(p) = 9.6135$ 

#### Analysis of Variance

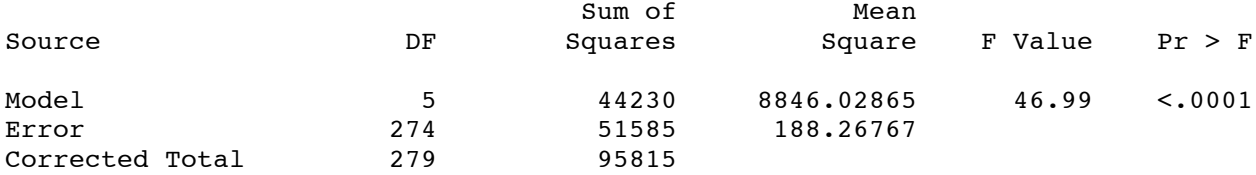

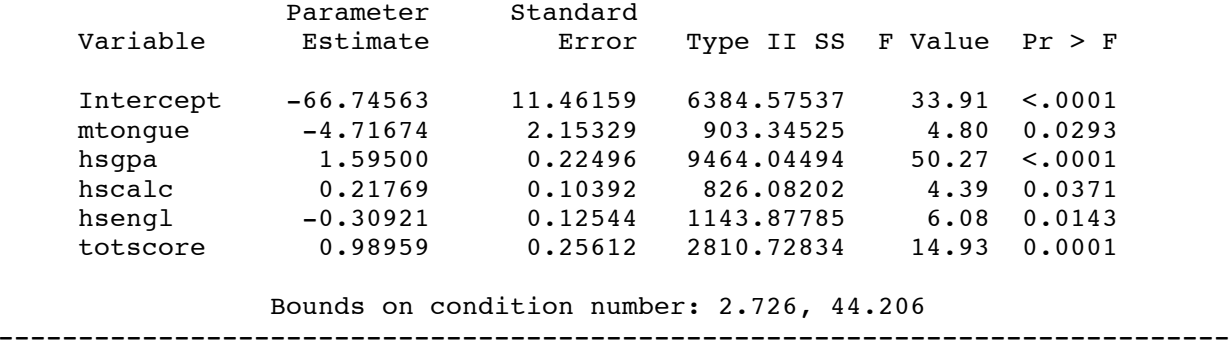

No other variable met the 0.0500 significance level for entry into the model.

Summary of Forward Selection

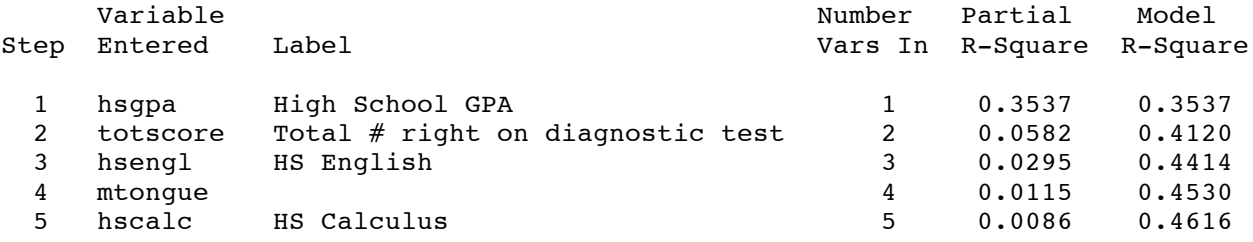

Summary of Forward Selection

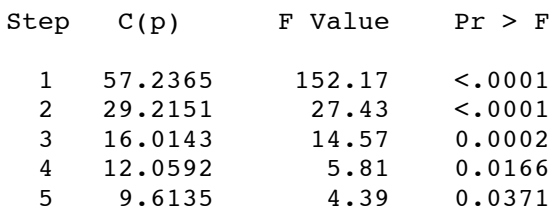

Mixed forward and backwards selection gave exactly the same results we've just seen, because no variables were removed. Output has been deleted.

#### Gender, Ethnicity and Math performance 4

 $\mathcal{L}_\mathcal{L} = \{ \mathcal{L}_\mathcal{L} = \{ \mathcal{L}_\mathcal{L} = \{ \mathcal{L}_\mathcal{L} = \{ \mathcal{L}_\mathcal{L} = \{ \mathcal{L}_\mathcal{L} = \{ \mathcal{L}_\mathcal{L} = \{ \mathcal{L}_\mathcal{L} = \{ \mathcal{L}_\mathcal{L} = \{ \mathcal{L}_\mathcal{L} = \{ \mathcal{L}_\mathcal{L} = \{ \mathcal{L}_\mathcal{L} = \{ \mathcal{L}_\mathcal{L} = \{ \mathcal{L}_\mathcal{L} = \{ \mathcal{L}_\mathcal{$ 

Test English language variables together

#### The REG Procedure Model: MODEL1 Dependent Variable: grade Final mark (if any)

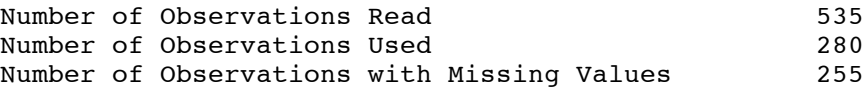

## Analysis of Variance

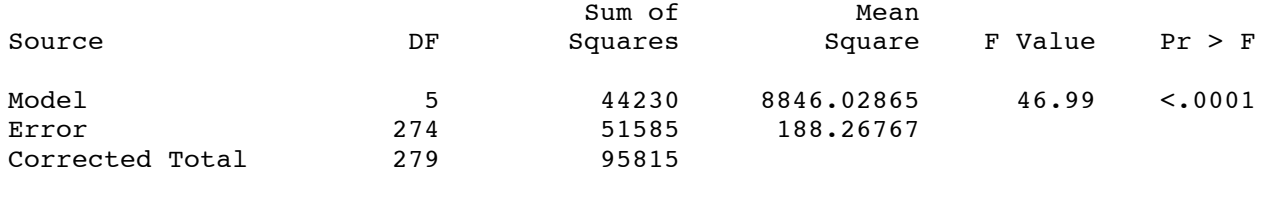

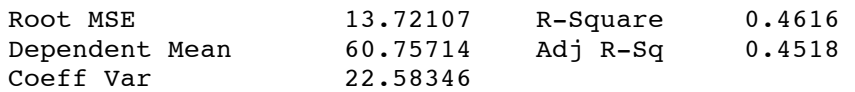

Parameter Estimates

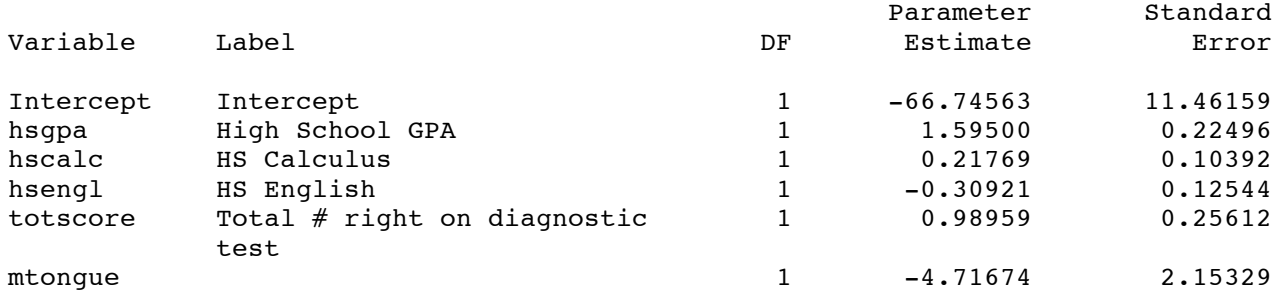

Parameter Estimates

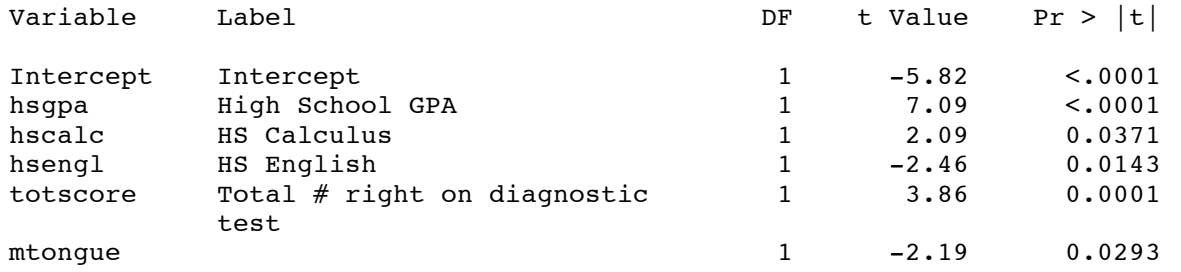

Gender, Ethnicity and Math performance 5

 $\mathcal{L}_\mathcal{L} = \{ \mathcal{L}_\mathcal{L} = \{ \mathcal{L}_\mathcal{L} = \{ \mathcal{L}_\mathcal{L} = \{ \mathcal{L}_\mathcal{L} = \{ \mathcal{L}_\mathcal{L} = \{ \mathcal{L}_\mathcal{L} = \{ \mathcal{L}_\mathcal{L} = \{ \mathcal{L}_\mathcal{L} = \{ \mathcal{L}_\mathcal{L} = \{ \mathcal{L}_\mathcal{L} = \{ \mathcal{L}_\mathcal{L} = \{ \mathcal{L}_\mathcal{L} = \{ \mathcal{L}_\mathcal{L} = \{ \mathcal{L}_\mathcal{$ 

Test English language variables together

The REG Procedure Model: MODEL1

Test English Results for Dependent Variable grade

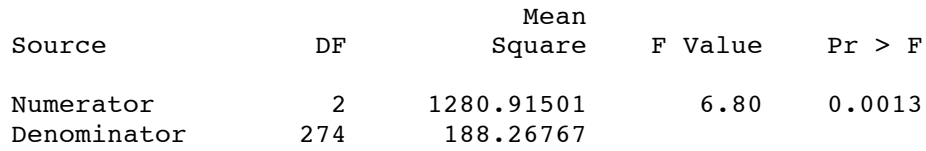

 $\mathcal{L}_\mathcal{L} = \{ \mathcal{L}_\mathcal{L} = \{ \mathcal{L}_\mathcal{L} = \{ \mathcal{L}_\mathcal{L} = \{ \mathcal{L}_\mathcal{L} = \{ \mathcal{L}_\mathcal{L} = \{ \mathcal{L}_\mathcal{L} = \{ \mathcal{L}_\mathcal{L} = \{ \mathcal{L}_\mathcal{L} = \{ \mathcal{L}_\mathcal{L} = \{ \mathcal{L}_\mathcal{L} = \{ \mathcal{L}_\mathcal{L} = \{ \mathcal{L}_\mathcal{L} = \{ \mathcal{L}_\mathcal{L} = \{ \mathcal{L}_\mathcal{$ 

Gender, Ethnicity and Math performance  $\qquad \qquad 6$ Proportion of remaining varation hsengl and mtongue controlling for hsgpa, hscalc, totscore

a

0.0472879